## **МИНИСТЕРСТВО ТРАНСПОРТА РОССИЙСКОЙ ФЕДЕРАЦИИ ФЕДЕРАЛЬНОЕ ГОСУДАРСТВЕННОЕ БЮДЖЕТНОЕ ОБРАЗОВАТЕЛЬНОЕ УЧРЕЖДЕНИЕ ВЫСШЕГО ОБРАЗОВАНИЯ «РОССИЙСКИЙ УНИВЕРСИТЕТ ТРАНСПОРТА (МИИТ)»**

УТВЕРЖДАЮ:

Директор ИПСС

Т.В. Шепитько

08 сентября 2017 г.

Кафедра «Менеджмент качества»

Автор Рябчик Татьяна Анатольевна

# **РАБОЧАЯ ПРОГРАММА УЧЕБНОЙ ДИСЦИПЛИНЫ**

### **Информатика**

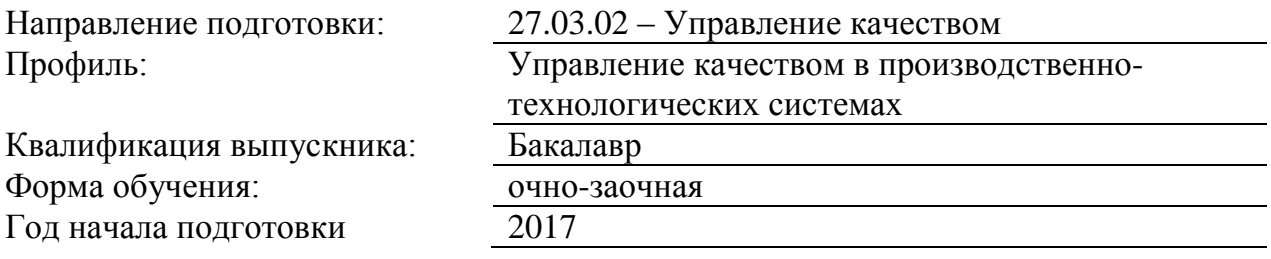

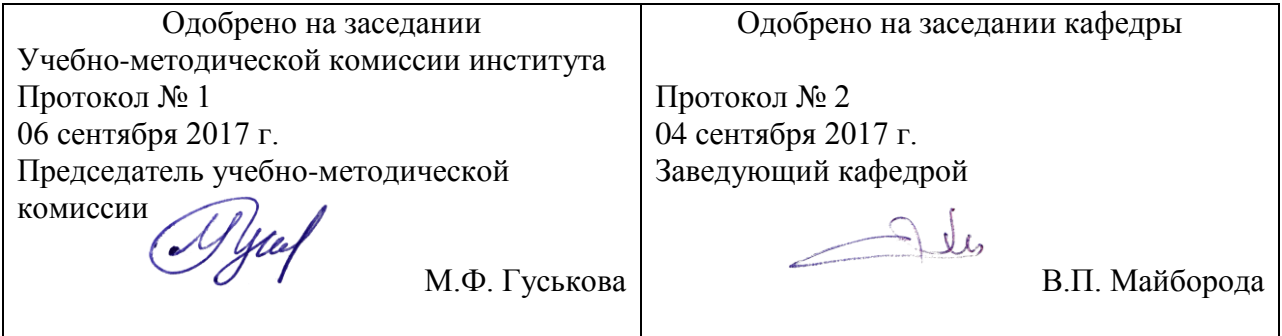

Москва 2017 г.

### **1. ЦЕЛИ ОСВОЕНИЯ УЧЕБНОЙ ДИСЦИПЛИНЫ**

Целями освоения учебной дисциплины «Информатика» являются освоение теоретических основ представления, хранения, передачи и обработки информации; работы с системами счисления; освоение теории алгоритмизации процессов и вычислений; знакомство с языками высокого уровня; умения на практике осуществлять алгоритмизацию; выстраивать информационную структуру организации; применять в работе стандартное и специализированное программное обеспечение; решать управленческие и технологические задачи информатизации, приводящие к новому уровню эффективности в управлении качеством.

### **2. МЕСТО УЧЕБНОЙ ДИСЦИПЛИНЫ В СТРУКТУРЕ ОП ВО**

Учебная дисциплина "Информатика" относится к блоку 1 "Дисциплины (модули)" и входит в его базовую часть.

#### **2.1. Наименования предшествующих дисциплин**

#### **2.2. Наименование последующих дисциплин**

Результаты освоения дисциплины используются при изучении последующих учебных дисциплин:

2.2.1. Информационное обеспечение, базы данных

- 2.2.2. Информационные технологии в управлении качеством и защита информации
- 2.2.3. Программные средства для обработки статистических данных
- 2.2.4. Программные средства ЭВМ

#### 2.2.5. Средства и методы управления качеством

2.2.6. Статистические методы в управлении качеством

### **3. ПЛАНИРУЕМЫЕ РЕЗУЛЬТАТЫ ОБУЧЕНИЯ ПО ДИСЦИПЛИНЕ (МОДУЛЮ), СООТНЕСЕННЫЕ С ПЛАНИРУЕМЫМИ РЕЗУЛЬТАТАМИ ОСВОЕНИЯ ОБРАЗОВАТЕЛЬНОЙ ПРОГРАММЫ**

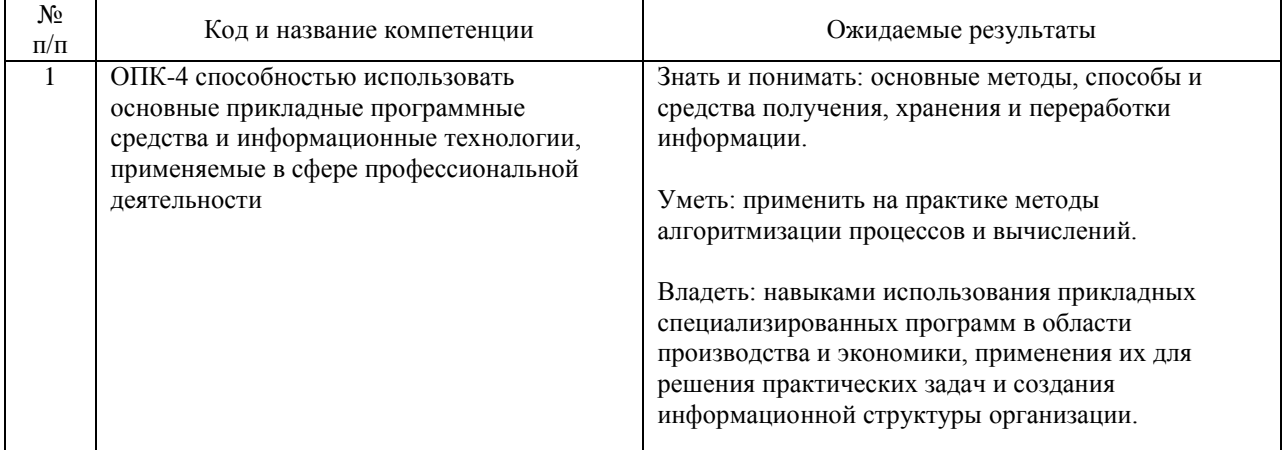

### В результате освоения дисциплины студент должен:

### **4. ОБЪЕМ ДИСЦИПЛИНЫ (МОДУЛЯ) В ЗАЧЕТНЫХ ЕДИНИЦАХ И АКАДЕМИЧЕСКИХ ЧАСАХ**

### **4.1. Общая трудоемкость дисциплины составляет:**

4 зачетные единицы (144 ак. ч.).

### **4.2. Распределение объема учебной дисциплины на контактную работу с преподавателем и самостоятельную работу обучающихся**

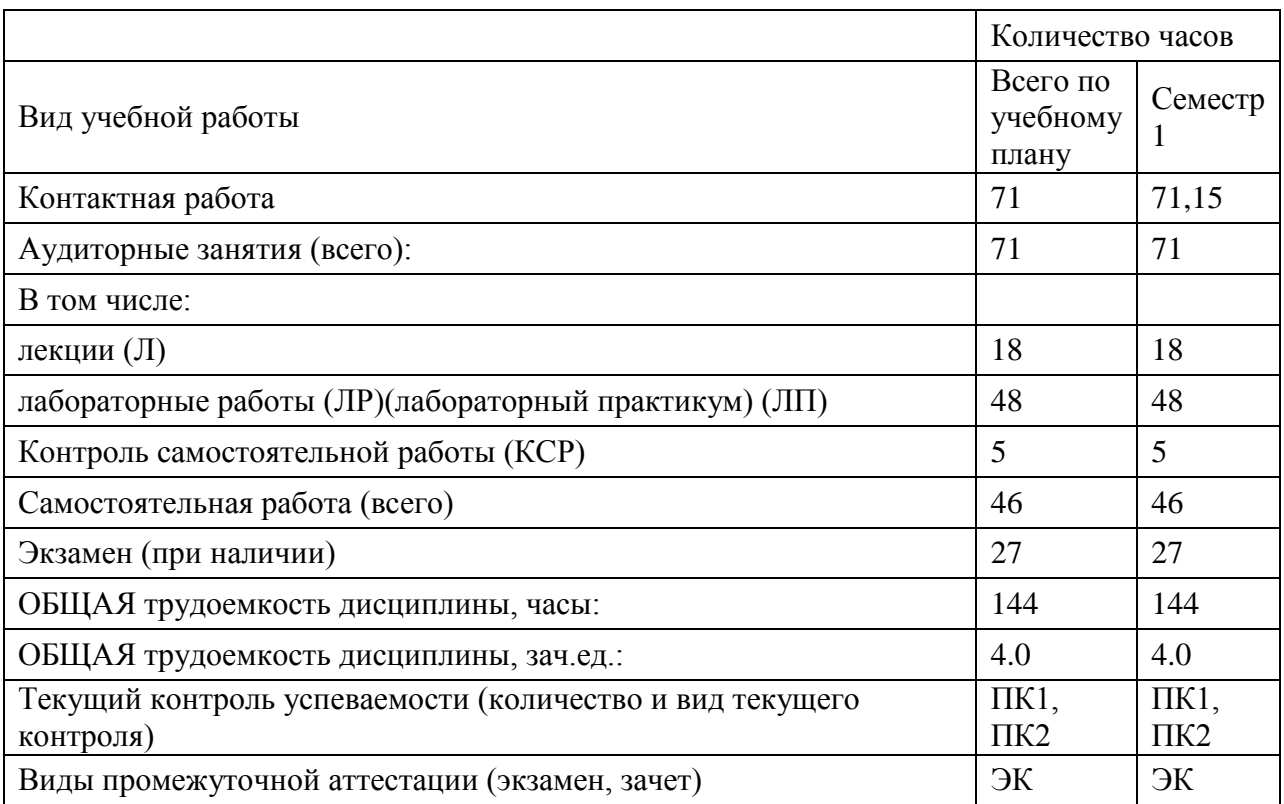

### **4.3. Содержание дисциплины (модуля), структурированное по темам (разделам)**

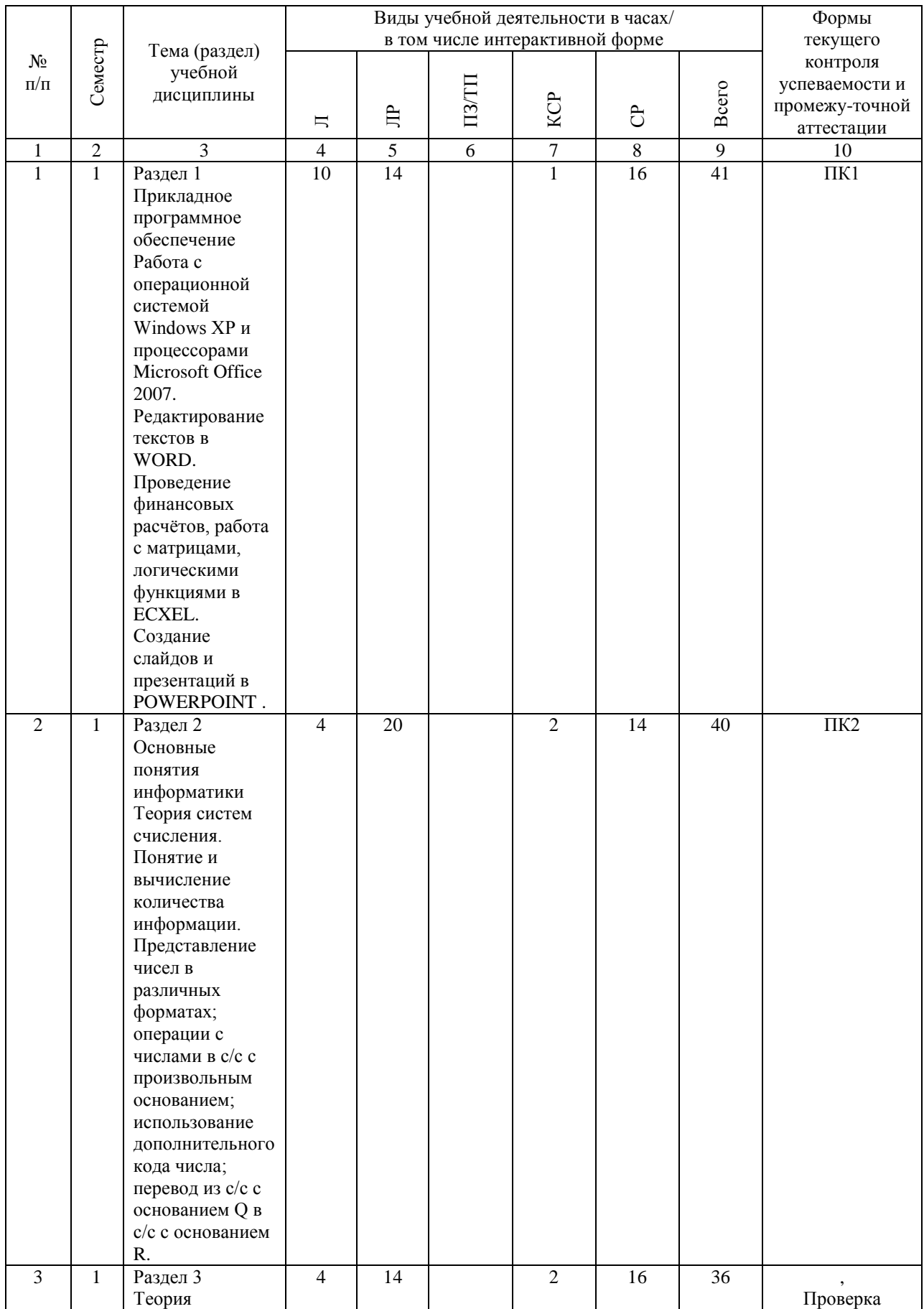

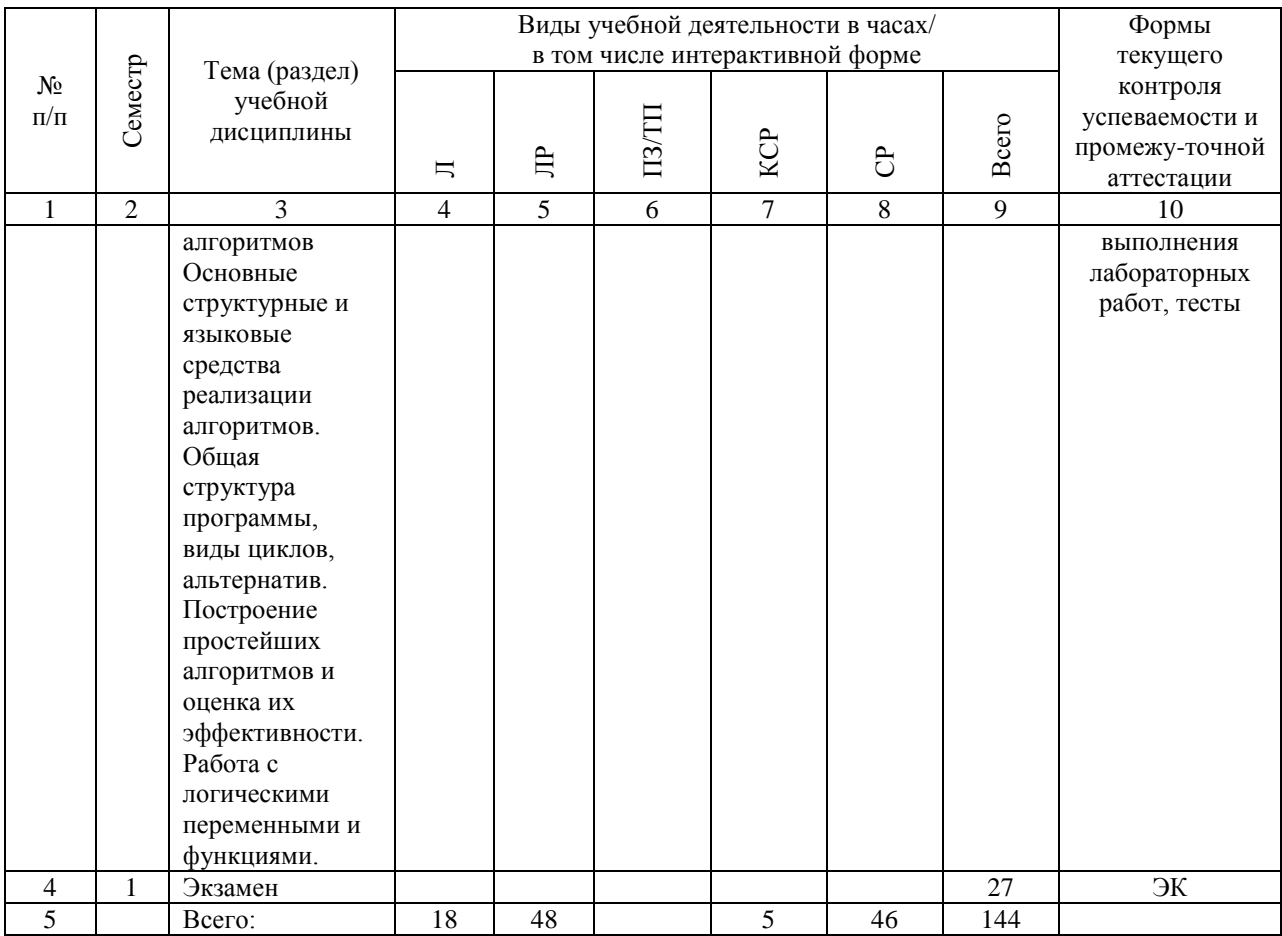

### **4.4. Лабораторные работы / практические занятия**

Практические занятия учебным планом не предусмотрены.

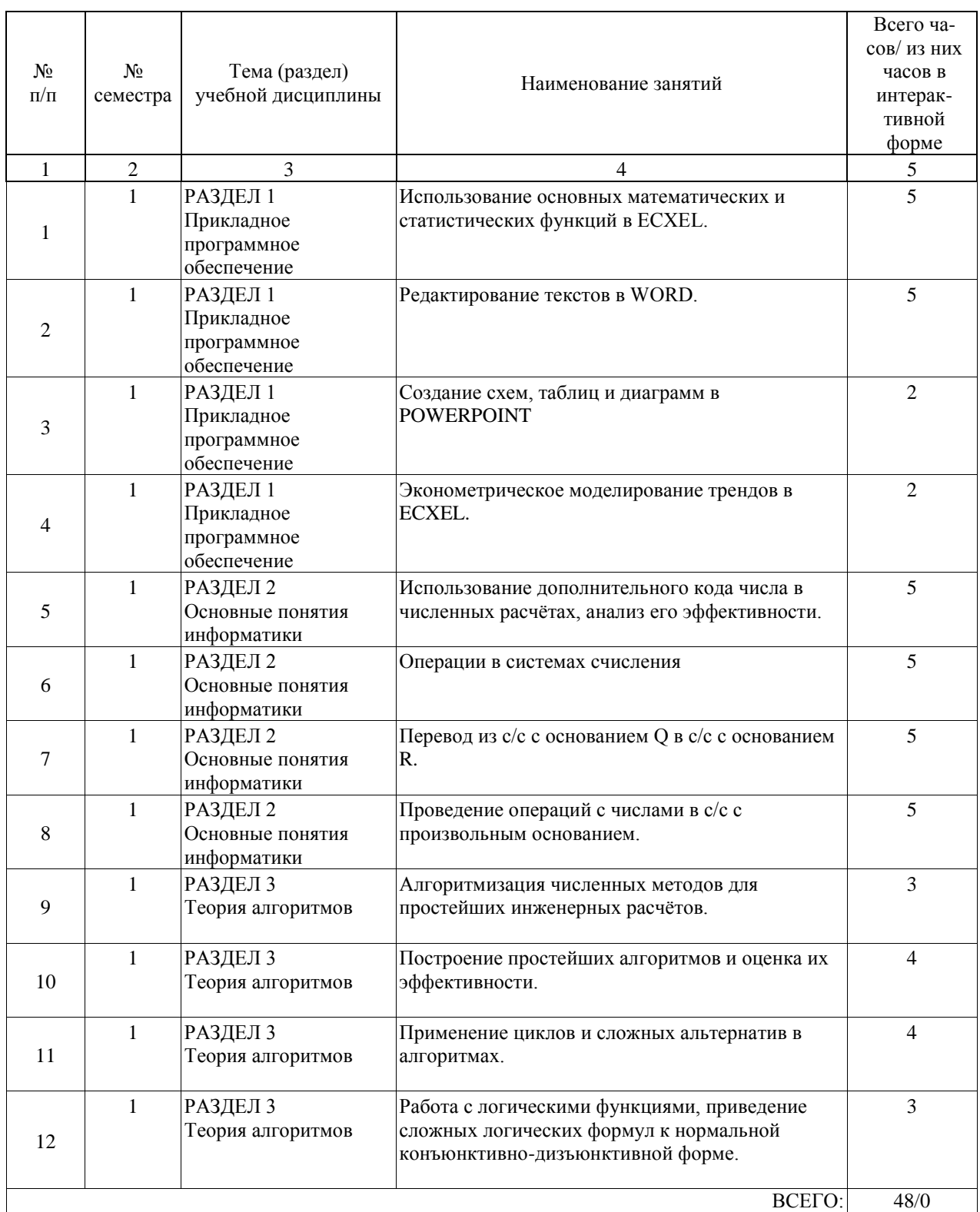

Лабораторные работы предусмотрены в объеме 48 ак. ч.

### **4.5. Примерная тематика курсовых проектов (работ)**

Курсовые работы (проекты) не предусмотрены.

### **5. ОБРАЗОВАТЕЛЬНЫЕ ТЕХНОЛОГИИ**

В процессе обучения по дисциплине «Информатика» как активные формы проведения занятий – создание расчётных программ на ПК, так и интерактивные – работа с экономическими прикладными программами, компьютерными симуляциями экономических, финансовых и производственных процессов; программами технических расчётов, деловых и ролевых игр. Используется также виды внеаудиторной работы – посещение технических и информатизационных выставок, вычислительных центров, научно-прикладных центров и лабораторий

### **6. УЧЕБНО-МЕТОДИЧЕСКОЕ ОБЕСПЕЧЕНИЕ ДЛЯ САМОСТОЯТЕЛЬНОЙ РАБОТЫ ОБУЧАЮЩИХСЯ ПО ДИСЦИПЛИНЕ (МОДУЛЮ)**

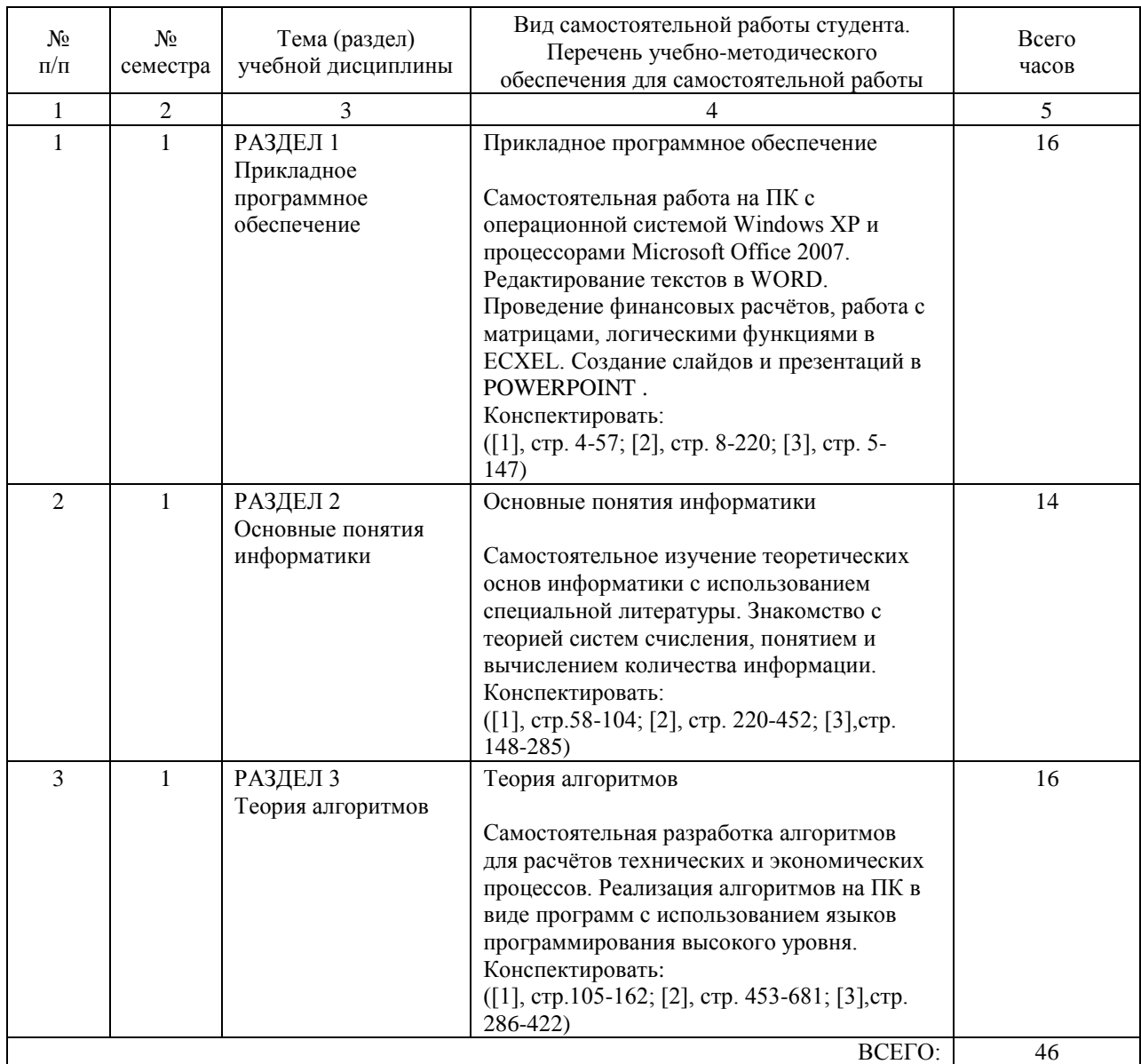

### **7. ПЕРЕЧЕНЬ ОСНОВНОЙ И ДОПОЛНИТЕЛЬНОЙ ЛИТЕРАТУРЫ, НЕОБХОДИМОЙ ДЛЯ ОСВОЕНИЯ ДИСЦИПЛИНЫ (МОДУЛЯ)**

### **7.1. Основная литература**

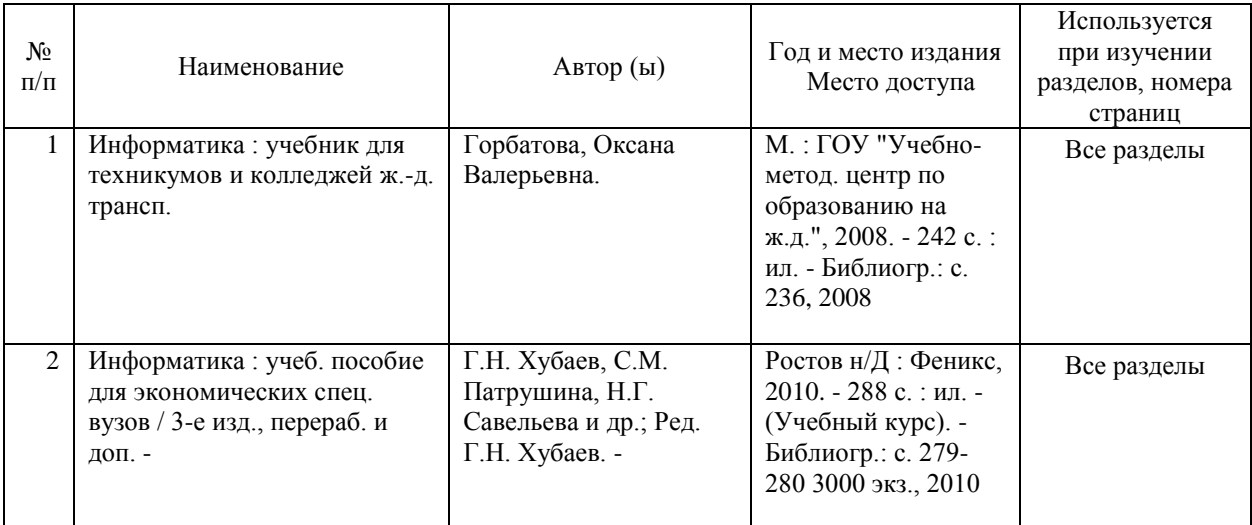

### **7.2. Дополнительная литература**

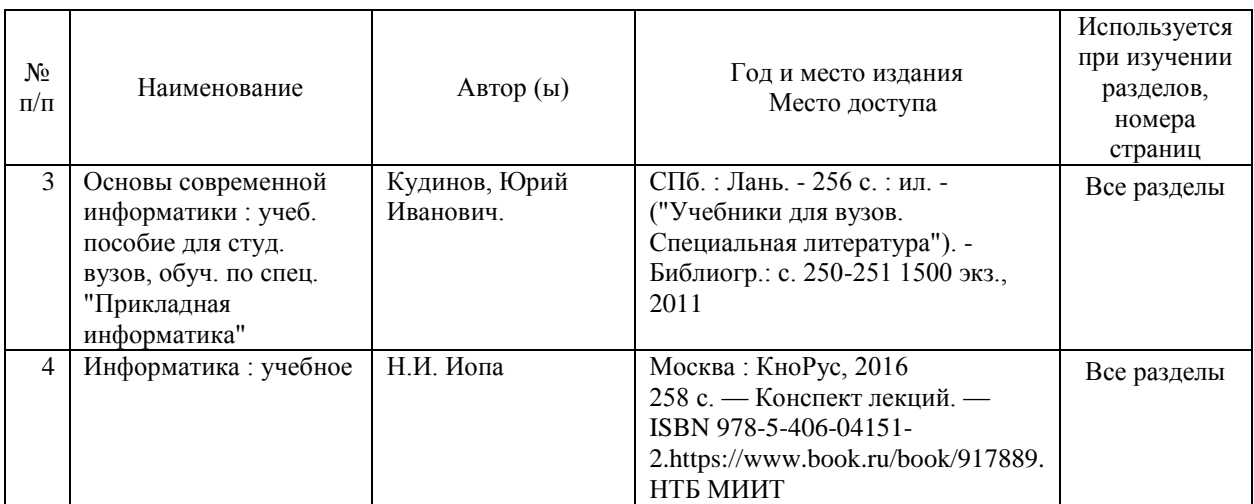

### **8. ПЕРЕЧЕНЬ РЕСУРСОВ ИНФОРМАЦИОННО-ТЕЛЕКОММУНИКАЦИОННОЙ СЕТИ "ИНТЕРНЕТ", НЕОБХОДИМЫЕ ДЛЯ ОСВОЕНИЯ ДИСЦИПЛИНЫ (МОДУЛЯ)**

www.ixbt.com www.computerra.ru

### **9. ПЕРЕЧЕНЬ ИНФОРМАЦИОННЫХ ТЕХНОЛОГИЙ, ПРОГРАММНОГО ОБЕСПЕЧЕНИЯ И ИНФОРМАЦИОННЫХ СПРАВОЧНЫХ СИСТЕМ, ИСПОЛЬЗУЕМЫХ ПРИ ОСУЩЕСТВЛЕНИИ ОБРАЗОВАТЕЛЬНОГО ПРОЦЕССА ПО ДИСЦИПЛИНЕ (МОДУЛЮ)**

Windows 7, Microsoft Office 2007, STATISTICA. Информационно-справочные и поисковые системы: Internet Explorer, Google, Yandex, Rambler, Mail, Opera

### **10. ОПИСАНИЕ МАТЕРИАЛЬНО ТЕХНИЧЕСКОЙ БАЗЫ, НЕОБХОДИМОЙ ДЛЯ ОСУЩЕСТВЛЕНИЯ ОБРАЗОВАТЕЛЬНОГО ПРОЦЕССА ПО ДИСЦИПЛИНЕ (МОДУЛЮ)**

Компьютерный класс Поворотная доска двухсторонняя и вращающаяся Мультимедийное оборудование: Компьютер PC IRU Corp 510 MT i5 6400/16Gb/1Tb 7.2k/HDG530 Интерактивная доска НІТАСНІ Мультимедийный проектор НІТАСНІ Настенный экран ScreenMedia Economy

### 11. МЕТОДИЧЕСКИЕ УКАЗАНИЯ ДЛЯ ОБУЧАЮЩИХСЯ ПО ОСВОЕНИЮ ЛИСПИПЛИНЫ (МОЛУЛЯ)

Тема. Системы счисления и арифметические операции.

Вариант 1

1. Имеется 32 фишки, помеченных несовпадающими символами. Эксперимент состоит в случайном выборе одной фишки. Используя формулу Хартли, найти, какое количество информации I будет получено в результате этого эксперимента.

2. Имеется N=32 фишки, на каждая из которых помечена одним из символов «А», «В», «С» или «D». Количество фишек одинакового вида равно соответственно =4, =16, =8, =4. Эксперимент состоит в случайном выборе одной фишки. Используя формулу Шеннона, найти, какое количество информации I будет получено в результате этого эксперимента. (Пояснение: вероятность случайного выбора фишек каждого вида равна соответственно,

, , согласно классическому определению вероятности случайного события.)

Сравните результаты заданий 1. и 2., объясните различие.

3. Представьте заданное число в виде суммы произведений цифр на основание в соответствующей степени

4. Сложите два числа, записанных в двоичной системе счисления.

 $11010111+01111001=$ 

5. Совершите операцию вычитания для двух чисел, записанных в двоичной системе счисления

 $10100101 - 01111011 =$ 

6. Перемножте два числа, записанных в двоичной системе счисления.

 $1110*101=$ 

7. Разделите два числа, записанных в двоичной системе счисления (с округлением до четвёртой значащей цифры после запятой).

 $101/10=$ 

8. Переведите число из двоичной системы счисления в десятичную  $10.11=$ 

9. Переведите число из десятичной системы счисления в двоичную (с округлением до четвёртой значащей цифры после запятой).

 $9.7=$ 

10. Переведите число из двоичной системы счисления в восьмиричную, пользуясь таблицей триал

 $1100111110,00111101=$ 

11. Переведите число из шестнадцатиричной системы счисления в двоичную, пользуясь таблицей тетрад

 $F7.5B=$ 

12. Используя метод дополнительного кода, найти сумму двух чисел в формате записи целых чисел со знаком, занимающих пять бит в двоичной системе счисления  $10011 + 01110 =$ 

Тема: Алгоритмы и расчётные схемы.

Вариант 1.

Во всех пунктах требуется записать алгоритм решения задач (или указанных

последовательностей действий) в следующих видах: в виде блок-схемы, на русском алгоритмическом языке. В некоторых заданиях по усмотрению добавьте алгоритм в виде ориентированного графа или укрупнённой многомодульной блок-схемы.

1. Дан вектор B(N). Упорядочить его элементы по убыванию.

2. Даны вектора A(N), B(N). Найти их сумму, т.е. вектор

 $C(N) = {A(1)+B(1), A(2)+B(2), A(3)-B(3), ..., A(N)-B(N)}$ 

3. Даны матрица B(N,1) (вектор-столбец) и матрица A(1, M) (вектор-строка). Найти их матричное произведение, т.е. матрицу  $C(N,M) = B(N,1) * A(1,M)$ , где компоненты находятся по правилу

 $C(i,j)=A(i,1)*B(1,j)$ , для любых i, j

4. Создать подпрограмму-функцию, где

 $y=f(x) = -5x$ , если х 0; +х, если  $-1 \le x$  0; , если  $1 \le x$  2; 2, если  $2 \le x$ 

5. Вычислить число размещений из n по m без повторений по формуле  $=n!=n*(n-1)*(n-2)...*1$ 

6. Дана функция, заданная таблично, т.е. два вектора  $X(N)=(x, x, x, ..., x)$  и  $Y(N)=(y, y, y)$ ,..., у), где y = f(x) для любого i . Найти значение производных этой функции в тех же точках, т.е. вектор (N)=(,,,..,,), где = для любого і. Для решения задачи использовать схему с отставанием  $=$ .

7. Найти корень нелинейного алгебраического уравнения  $F(x)=0$  с заданной точностью? определяемой по результатам двух последних итераций поиска корня <?. Использовать метод хорд, где на каждом шаге итераций выполняется расчетная формула. Стартовые значения и залаются произвольно.

8.В тире две мишени: А-маленькая и неподвижная. В-большая и движущаяся. Стрелок делает три выстрела. Сначала он стреляет, выбирая мишени с вероятностями  $P(A)=0.8$ ,  $P(B)=0.2$ . Затем он стреляет, выбирая мишени с вероятностями  $P(A)=0.6$ ,  $P(B)=0.4$ , если в первый раз попал; и с вероятностями  $P(A)=0.3$ ,  $P(B)=0.7$ , если в первый раз промахнулся. И в третий раз он стреляет, выбирая мишени с вероятностями  $P(A)=0.9$ .  $P(B)=0.1$ , если оба раза попал; с вероятностями  $P(A)=0.5$ ,  $P(B)=0.5$ , если попал до этого один раз; иначе - с вероятностями  $P(A)=0.1$ ,  $P(B)=0.9$ .

9. Численно найти определённый интеграл от функции  $y = F(x)$  на отрезке [a,b].

Использовать метод прямоугольников.

Расчётная формула I= $(+ + + ... +) x$ .